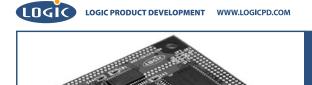

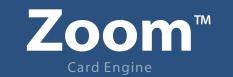

LH79524-10 LogicLoader User's Manual Addendum: Memory Maps

### **REVISION HISTORY**

| REV | EDITOR       | REVISION DESCRIPTION | APPROVAL | DATE     |
|-----|--------------|----------------------|----------|----------|
| Α   | Bruce Rovner | Release              | ME       | 02/09/05 |

# 1 LH79524-10 LogicLoader Addendum: Memory Map Diagrams

#### 1.1 LH79524-10 Hardware Memory Map

The LH79524 Card Engine is designed to accommodate SDRAM of different sizes. LoLo sets up the MMU to remap physical memory to logical memory. Type "info cpu" at the "losh" prompt to see how LoLo remaps physical memory to logical memory. (In order to view the information in entirety, lengthen the number of lines your software terminal emulator displays in TeraTerm by selecting **Setup/Window**, and then adjust **Scroll Buffer** to the maximum 10000 lines.)

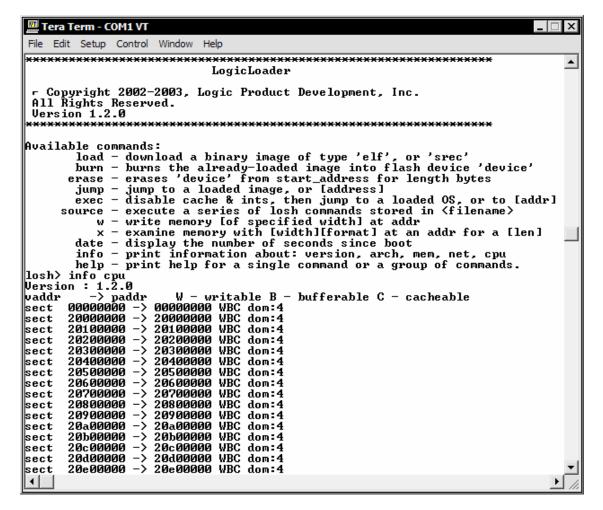

Figure 1.1: Type "info cpu" to See the Remap by the MMU

Note: the figures you see may differ from those presented in this example.

The resulting logical hardware memory map can be seen in the following diagram.

Figure 1:2: LH79524-10 Hardware Memory Map

# LH79524 Memory Map During Execution of BoLo and LoLo

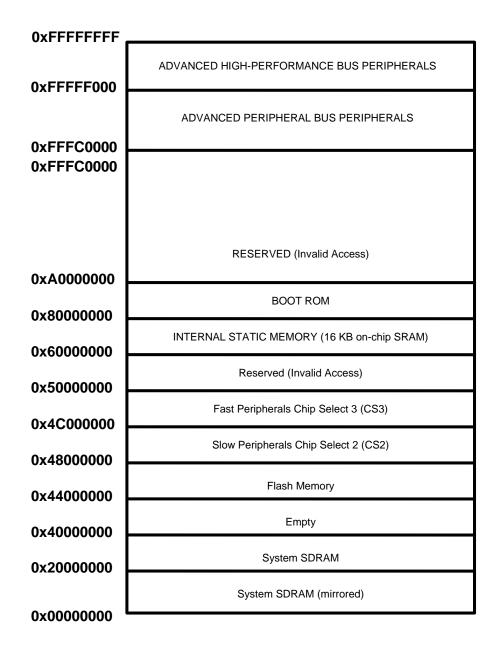

## 1.2 Location of BoLo and LoLo in Flash Memory on the LH79524-10

The Zoom Starter Development Kits come with both BoLo and LoLo programmed into the Card Engine's resident flash array. See Figure 1.3 below.

| 0x5FFFFFF  |                                                                                                    |  |  |  |  |
|------------|----------------------------------------------------------------------------------------------------|--|--|--|--|
| 0x44080000 | Open for application, data, or operating system storage.                                                                                                    |  |  |  |  |
|            | LoLo is resident in flash memory starting at address<br>0x44040000. This is also the address that BoLo<br>automatically jumps to if not interrupted by the user. |  |  |  |  |
| 0x44040000 | BoLo is resident in the lowest block of flash.                                                                                                    |  |  |  |  |
| 0x44000000 |                                                                                                    |  |  |  |  |

### Figure 1.3: Flash Memory Layout

### 1.3 Run-time RAM location of BoLo and LoLo on the LH79524

Both BoLo and LoLo execute out of RAM. The diagrams shown on the following page, Figure 1:4: LH79524-10 RAM Execution Environment for BoLo and LoLo, depict the memory used by these two programs.

Figure 1.4: LH79524-10 RAM Execution Environment for BoLo and LoLo

| Run-time Location of BoLo                                                                                                    |                                                                                                    |                 |                                |  |  |  |  |
|----------------------------------------------------------------------------------------------------|----------------------------------------------------------------------------------------------------|-----------------|--------------------------------|--|--|--|--|
| At reset, BoLo relocates itself from flash memory to system<br>SDRAM. BoLo then spends the remainder of its run-time<br>executing out of system SDRAM.                                                                                                    |                                                                                                    |                 |                                |  |  |  |  |
| estimates. The size<br>BoLo image and m<br>BoLo's stack is dyn<br>size of the code an                                                                                                    | code and variable sections shown here are<br>depends on the exact features built into the<br>ay change with new releases. The location<br>amically determined at run-time based on<br>d variable section. Therefore, the location of<br>the provide section. | ne<br>of<br>the | Free RAM                       |  |  |  |  |
| the stack is also giv                                                                                                    | ien as an estimate.                                                                                                    |                 | Heap and stack for use by BoLo |  |  |  |  |
| 0x44040000                                                                                                    |                                                                                                    |                 | BoLo variable section          |  |  |  |  |
| 0x44000000                                                                                                    | Flash block zero                                                                                                    | 0x20000000      | BoLo code section              |  |  |  |  |
| 0x4400000                                                                                                    | Flash Memory                                                                                                    | 0x2000000       | System SDRAM                   |  |  |  |  |
| Run-time Location of LoLo<br>If not interrupted by the user, or the presence of the RAM cookie,<br>BoLo jumps to the address 0x44040000. where it expects to find<br>LoLo. However, users may choose to overwrite LoLo with their<br>own program code.                                      |                                                                                                    |                 |                                |  |  |  |  |
| from flash memory remainder of its rur                                                                                                    | ame behavior as BoLo. LoLo relocates itse<br>to system SDRAM and then spends the<br>n-time executing in SDRAM. LoLo complete<br>hile relocating itself.                                                                                                    |                 | 5 544                          |  |  |  |  |
| The size of LoLo's code and variable sections shown here are<br>estimates. The true size depends on which features have been<br>included in the final image. The location of the stack is determined<br>at run-time based on the code size. Therefore, this data is given <b>0x200C0000</b> |                                                                                                    |                 |                                |  |  |  |  |
| as an estimate.                                                                                                    |                                                                                                    |                 | Heap and stack for use by LoLo |  |  |  |  |
| 0x44080000                                                                                                    |                                                                                                    |                 | LoLo variable section          |  |  |  |  |
|                                                                                                    | Flash block one                                                                                                    | 0x20000000      | LoLo code section              |  |  |  |  |
| 0x44040000                                                                                                    | Flash Memory                                                                                                    |                 | System SDRAM                   |  |  |  |  |